$2011$  PDF

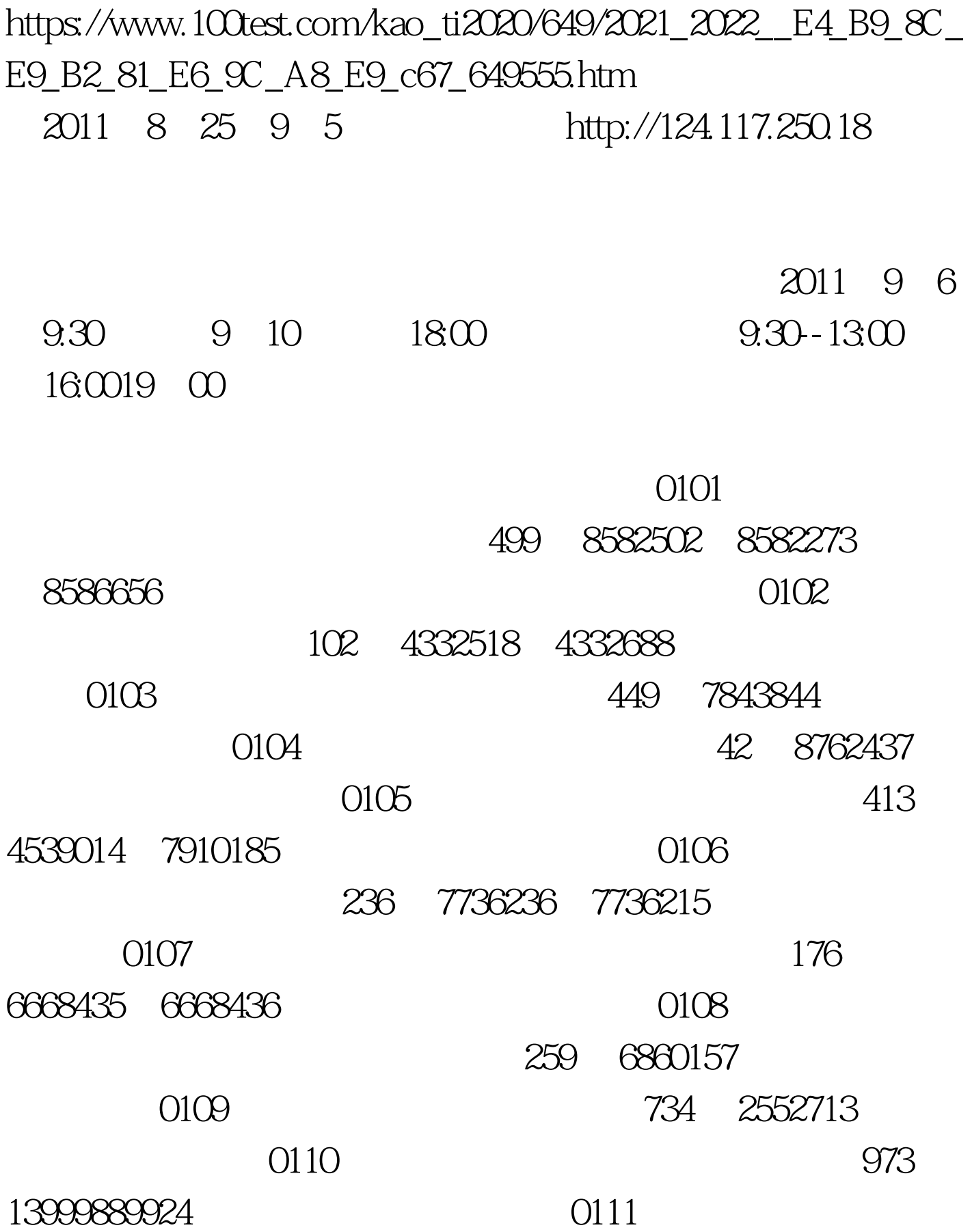

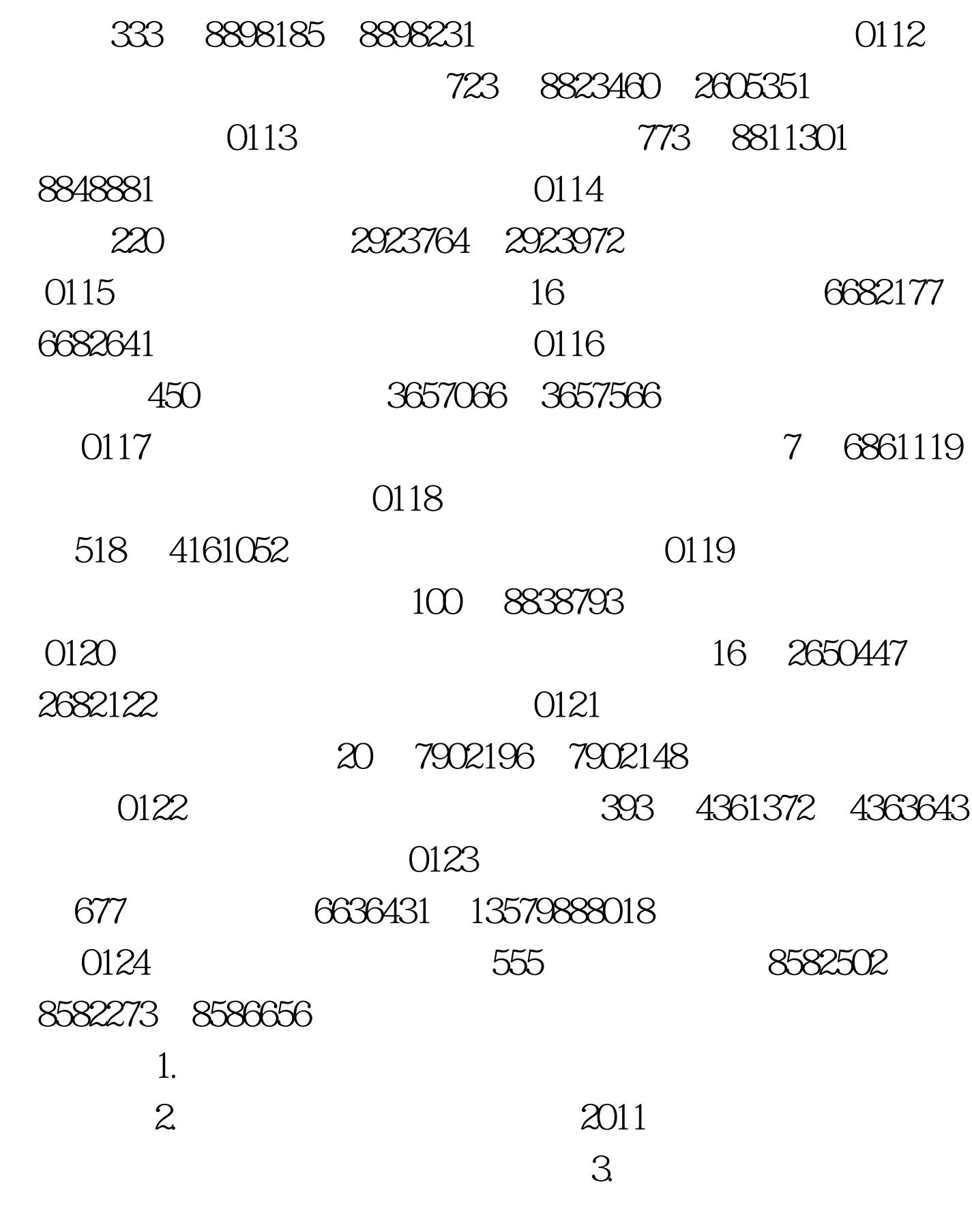

 $\frac{1}{\sqrt{2}}$ 

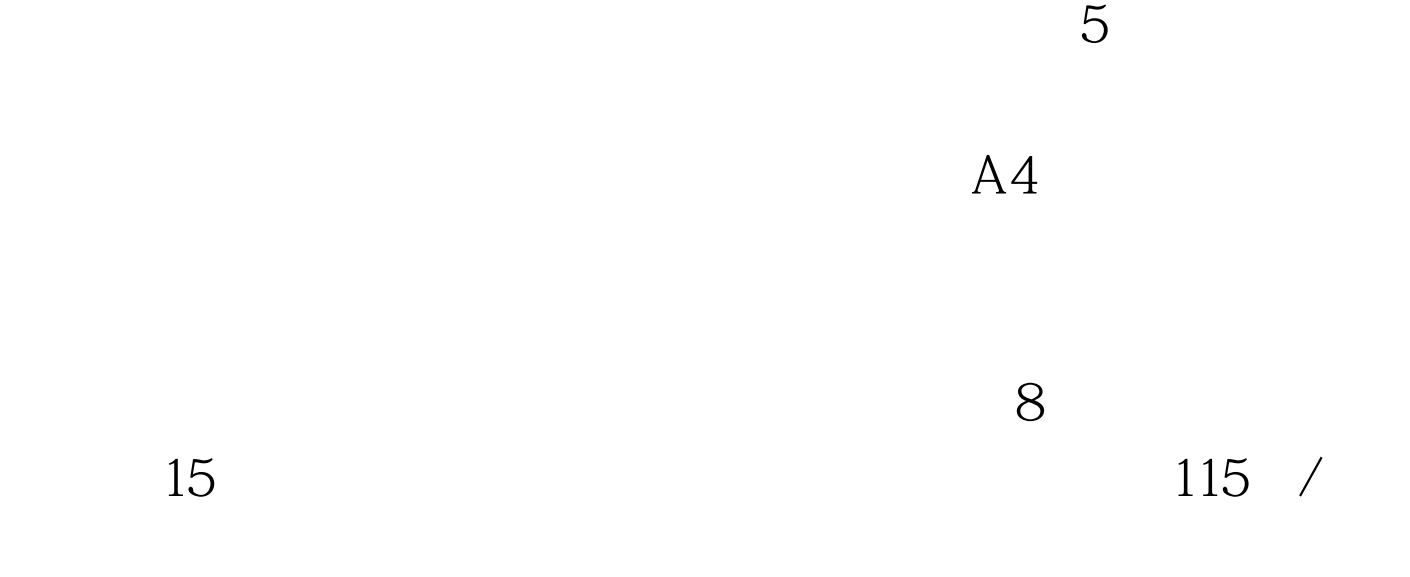

 $\omega$  2011

 $\overline{4}$ 

 $\overline{\textbf{3}}$ 

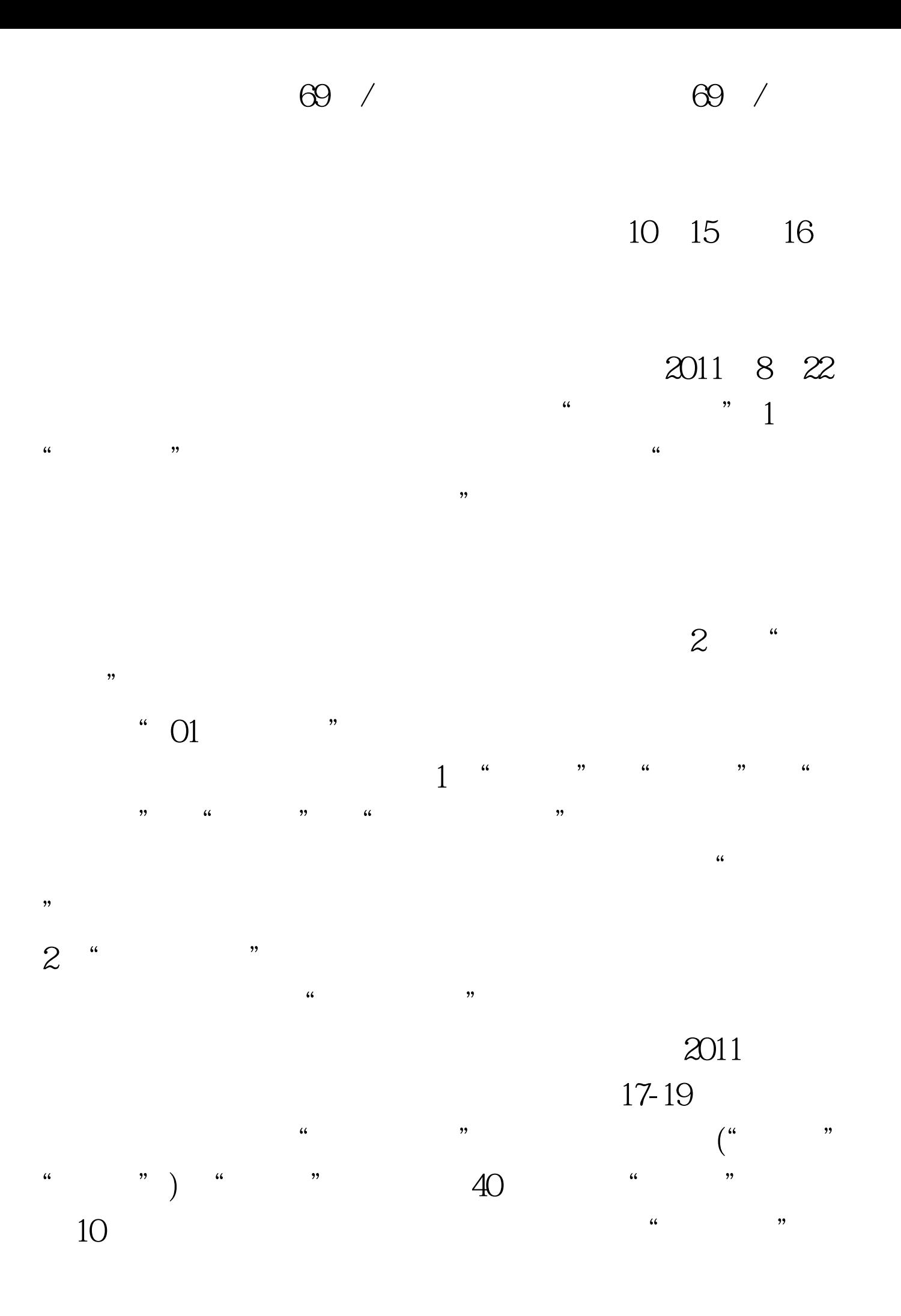

 $\frac{1}{2}$  ,  $\frac{1}{2}$  ,  $\frac{1$  $\frac{1}{2}$ :  $\frac{1}{2}$   $\frac{1}{2}$ 

 $11$  $11$ <sup> $a$ </sup>  $\mathbf{L}$  ; and  $\mathbf{L}$  $\frac{1}{2}$   $\frac{1}{2}$ 

 $11$  $11$ <sup>"</sup>; we are  $\alpha$  if the  $\alpha$ 

 $11$ <sup>"</sup>  $\overline{\phantom{a}3}$  "  $\mathcal{D}$ 

 $4$  "  $\mathcal{U}$ , we have the same set of  $\mathcal{V}$ 号码。 5、"现场确认报名点"应选择自己所报考院校或直

 $6$  " "  $\frac{1}{2}$  ( )  $\frac{1}{2}$  ( )  $\frac{1}{2}$  (  $\frac{1}{2}$  , and the contract of  $\frac{1}{2}$  , and the contract of  $\frac{1}{2}$  , and the contract of  $\frac{1}{2}$  , and the contract of  $\frac{1}{2}$  , and the contract of  $\frac{1}{2}$  , and the contract of  $\frac{1}{2}$  , and the contract 征"栏中选择相应项(双民或单民)。 7、"层次"分"专科起  $\frac{1}{2}$ ,  $\frac{1}{2}$ ,

 $8<sup>4</sup>$  $\frac{1}{2}$  , and  $\frac{1}{2}$  , and  $\frac{1}{2}$  , and  $\frac{1}{2}$  , and  $\frac{1}{2}$  , and  $\frac{1}{2}$  , and  $\frac{1}{2}$  , and  $\frac{1}{2}$  , and  $\frac{1}{2}$  , and  $\frac{1}{2}$  , and  $\frac{1}{2}$  , and  $\frac{1}{2}$  , and  $\frac{1}{2}$  , and  $\frac{1}{2}$  , a

 $\omega$  2011

 $9<sub>1</sub>$ 

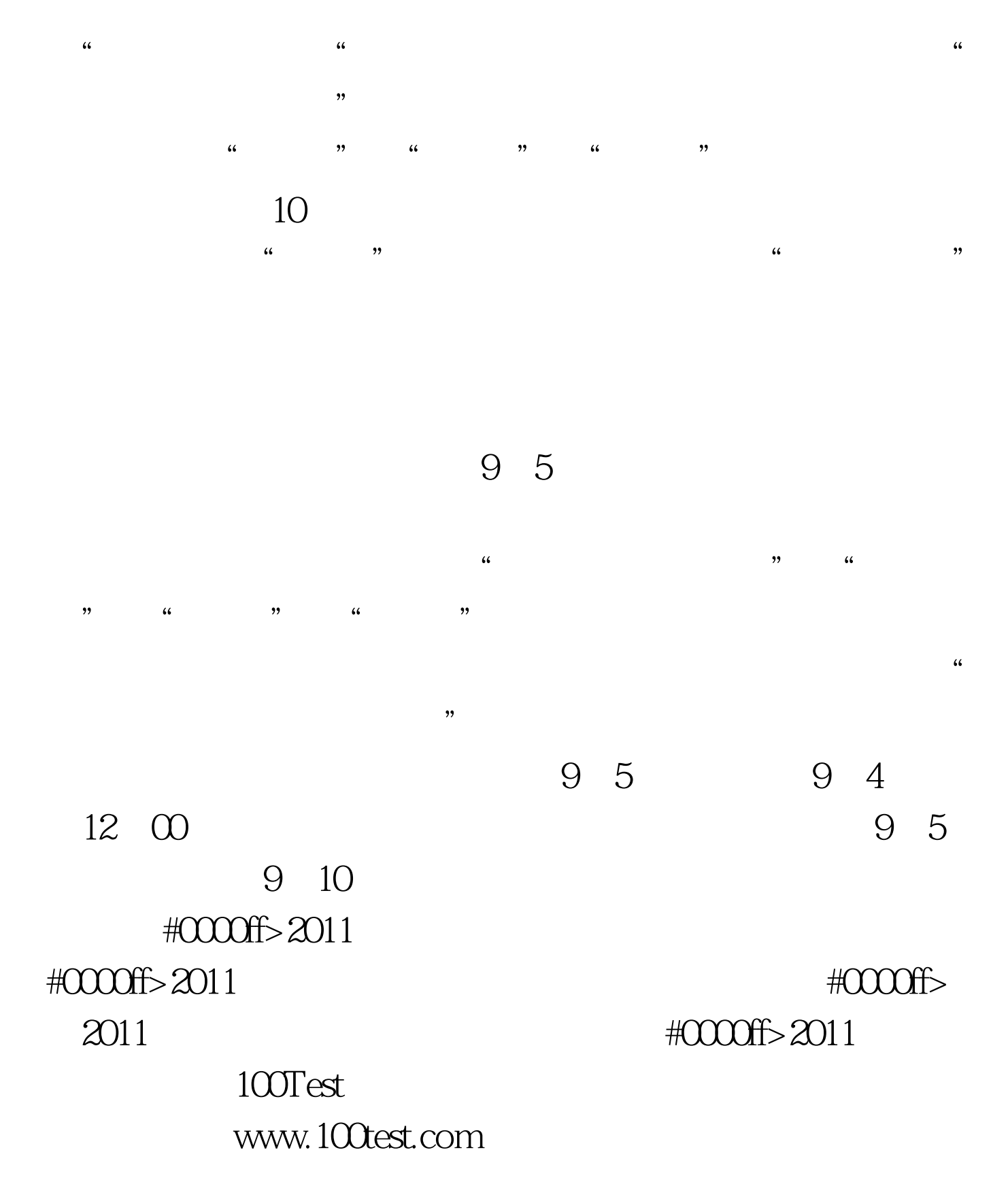